## USEFUL REPETITION: SIMPLE AND EFFECTIVE

Deborah Johnson, MS, MT(ASCP)SM Beverly Barham, PhD, MPH, MT(ASCP) Medical Laboratory Science Program Department of Health Sciences

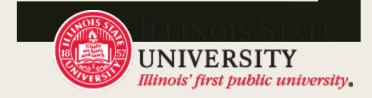

#### Medical Laboratory Science Professionals

- Hospital & Clinic Laboratories
- Basic Science & Medical Research Facilities
- Diagnostic Testing Research & Development
- Forensic Laboratories
- Public Health (local, state(IDPH) and national (CDC)
- Donor Centers
- Environmental Laboratories

### Challenges for Medical Laboratory Science Students

#### **■** Content includes:

- Complex topics and concepts in:
  - Chemistry, hematology, immunology, immunohematology (blood bank), microbiology, research design and education & management
- Technical language

# Time management is a critical factor for SUCCESS

- "Life comes at you fast" as an MLS student in our program
- Often this is a significant change for students entering the major courses

## Major courses in Medical Laboratory Science Program

#### Junior year

8 courses with 5 different laboratories experiences over 2 semesters

#### Senior year

- 1 semester of professional practice (M-F 8 hours/per day in an affiliated hospital laboratory)
- 1 semester of on line courses (advanced concepts-no labs)

#### Junior Year Challenges

- Total immersion into both technical language and complex concepts begins first day of classes
  - 4 courses in the fall (3 with a laboratory)
  - 4 courses in the spring (2 with a laboratory)
  - Learning curve can be steep for some students
    - Difficulty keeping up in lecture with terms and concepts
    - Correct spelling is often challenging
    - Standard note taking techniques often are inadequate

#### Useful Repetition Helps Overcome Perceived Barriers for MLS Students

- Laboratory Experience
  - Build on previous concepts with each lab (building a strong foundation)
    - Example: Pocket portfolio

#### Lecture

- Worksheets or electronic assignments (application instead of just recall)
- Nearpod
- Muddiest Point
- Audio embedded into PowerPoints

# Adding Audio Component to Lecture Notes

- Added by using a function in PowerPoint
- Lectures with audio embedded are made available to students after the initial lecture has been delivered

#### The "How to" add audio to PowerPoint

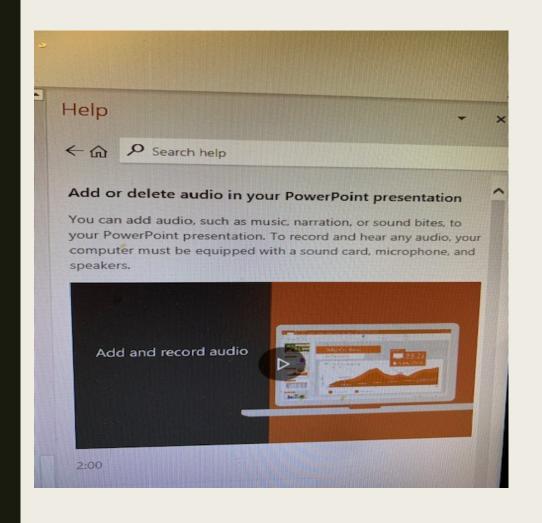

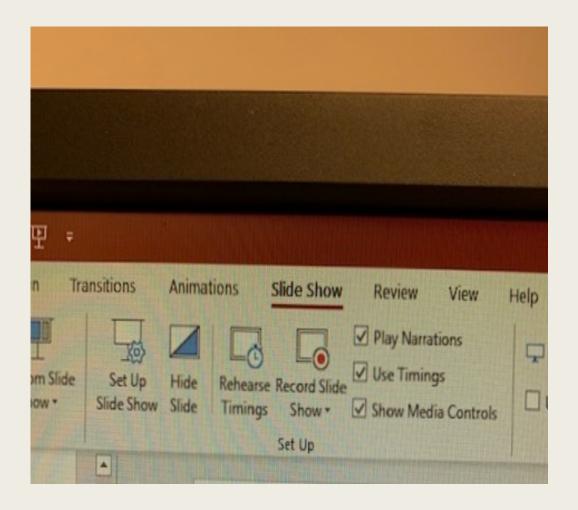

### Headphones for recording audio

■ Range in price from \$11.46- \$23.99 and more

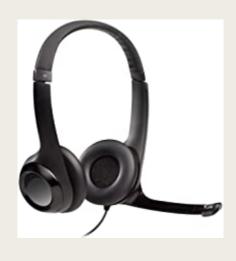

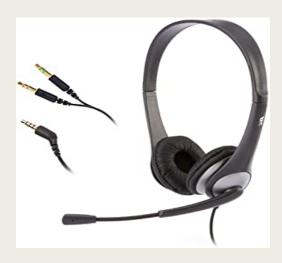

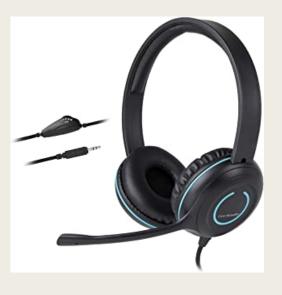

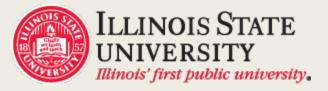

### Advantages of adding audio

- Hear the correct pronunciation of technical terms
- **Listen** to lecture content unlimited times
- Investigate concepts which may not have been clearly understood the first time
- Study groups hear the same information-no time spent debating on what was actually said
- Can benefit all students but particularly may help those:
  - Struggling with the pace and contents of the course work
  - Students whose first language is not English
  - Anyone needing accommodation with study skills
  - Students who may miss lecture for illness or other reasons

### Possible Disadvantages of adding audio

- Additional prep time for instructor
  - MLS course content fairly stable and edits are easy to make
- Attendance-If students know they can hear lecture they will not come to class
  - Rigor in the MLS curriculum addresses attendance and usually is not a problem
- Students do not use resource
  - Their choice but many students report that this option is beneficial both in face-to-face lectures and on line courses
- Audio files are large
  - TRUE but the last few upgrades in ReggieNet have supported these files successfully

## Adding Audio to PowerPoint Lectures-Lessons Learned: (our observations)

- Adds an additional unlimited resource for very complex topics and new technical language
- The additional time it takes to add audio enhances the student learning experience and is time well spent
- Helps diminish stress and gives students more confidence to be successful